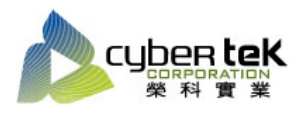

## 碳粉匣型號: HP-CM476B(CF380A)、HP-CM476BX(CF380X)、HP-CM476C(CF381A) 、HP-CM476M(CF383A)、HP-CM476Y(CF382A)

## 適用機型:HP Color LaserJet Pro M476dw/nw

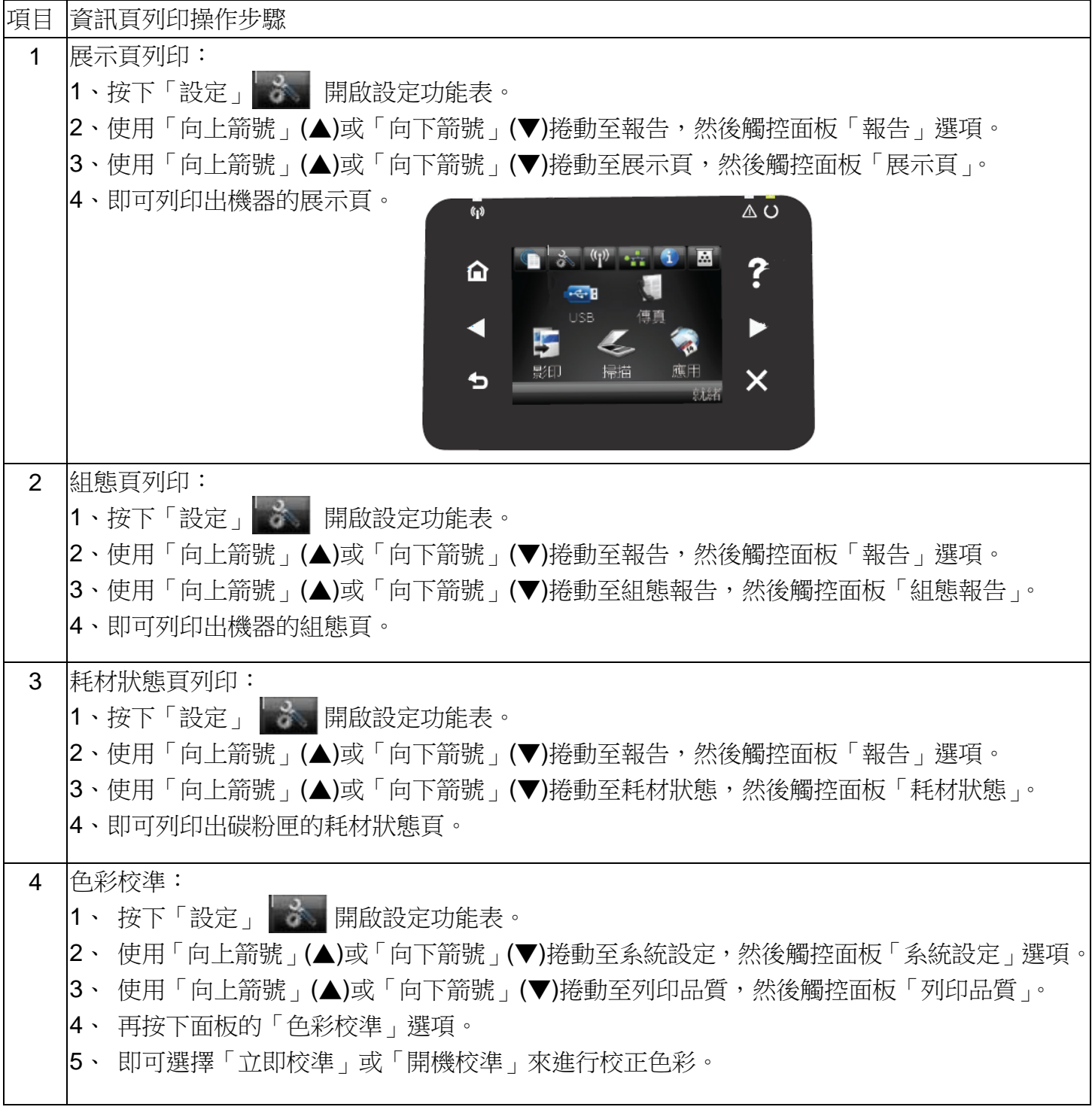

資料參考來源(相關圖片所有權為原所有權人所有)

- 1、 HP 系列印表機相關使用者手冊及面板介紹。
- 2、 http://www.hp.com.tw